# **Shine of multiple dispatch: the Copulas.jl case.**

When dependence structures modeling meets multiple dispatch

Oskar Laverny 2023-07-28

[Introduction on copulas](#page-2-0)

[About the implementation](#page-12-0)

[A few usage examples](#page-17-0)

[The future](#page-21-0)

# <span id="page-2-0"></span>**[Introduction on copulas](#page-2-0)**

## **Definition**

## **Definition (Copulas)**

A copula, usually denoted  $C$ , is the distribution function of a random vector, supported on  $[0,1]^d$ , with  $\mathcal{U}\left([0,1]\right)$ -distributed marginals.

Let  $\boldsymbol{X}=(X_i, i\in {1,...,d})$  be an (absolutely continuous) random vector in  $\mathbb{R}^{d}$ . Denote by  $F_{\bm{X}} = \mathbb{P}(\bm{X} \leq \bm{x})$  and  $F_{X_i}(x) = \mathbb{P}(X_i \leq x)$  the distributions functions of the random vector and of the marginals respectively. Then there is a known link between the two:

**Theorem (Existance and uniqueness (see Sklar 1959))**

For any absolutely continuous random vector with distribution function F, there exists a unique copula C such that

$$
F_{\mathbf{X}}(\mathbf{x}) = C(F_i(x_i), i \in 1, ..., n).
$$

Oskar Laverny – JuliaOptParis2023 / Copulas.jl / [Introduction on copulas](#page-2-0) 3/21

## **Remark (Division of labor)**

The function C actually describes and contains the *dependence structure* of the whole random vector, apart from its marginals distributions.

#### **Example (First examples)**

Independance copula: Π $(\textbf{\textit{u}}) = \prod_{i=1}^{d} u_i$ 

Fréchet-Hoeffding minimum:  $W(u) = 1 + \langle 1, u - 1 \rangle$ 

Fréchet-Hoeffding maximum: M(**u**) = min<sup>i</sup> u<sup>i</sup>

#### **Remark (Families)**

As for univariate distributions, there exists a lot of better-or-lesser known parametric families of copulas.

#### **Definition (Elliptical random vector)**

A random vector **X** is said to be Spherical if for every orthogonal matrix  $\mathbf{A} \in \mathcal{O}_d(\mathbb{R})$ , **AX** ∼ **X**. Any linear transformation of **X** is then elliptical.

An elliptical copula is simply derived from an elliptical random vector by the Sklar theorem. There is no easier expression.

### **Example (Elliptical examples)**

The Gaussian and Sttudent families of elliptical random vectors are two classical used parametric models. There is also the possibility to provide your own elliptical generator.

# **Examples**

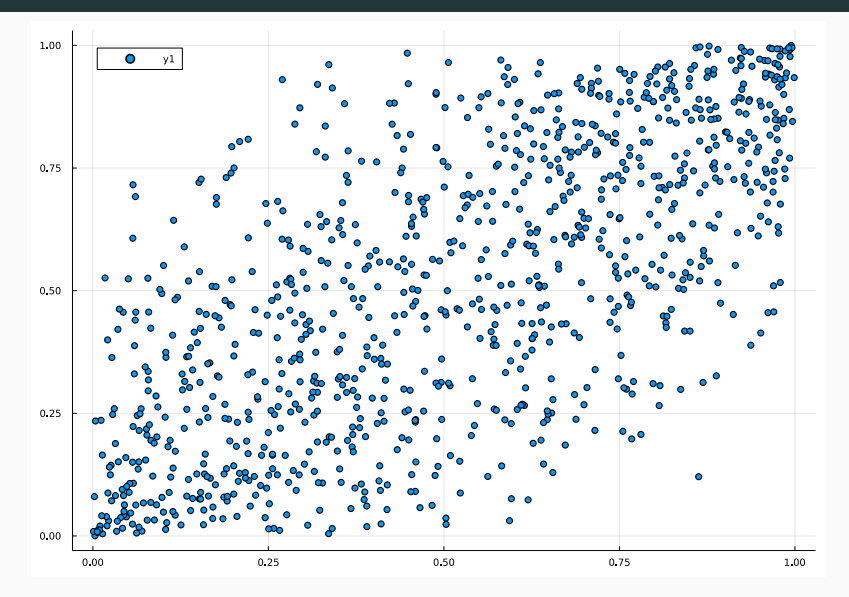

**Figure 1:** Sample from bivariate Gaussian Copula with sigma=0.7

Oskar Laverny – JuliaOptParis2023 / Copulas.jl / [Introduction on copulas](#page-2-0) 6/21

### **Definition (**d**-monotone functions)**

A function  $\varphi(t)$  is said d-monotone if it has  $d - 2$  derivatives which satisfy  $(-1)^k\varphi^{(k)}(t)\geq 0$  and  $(-1)^{d-2}\varphi^{(d-2)}$  is a non-increasing convex function.

#### **Definition (Archimedean generator)**

A d-archimedean generator is a d-monotone function from  $\mathbb{R}_+$  to [0, 1] such that  $\varphi(0) = 1$  and  $\varphi(x) \to 0$  when  $x \to \infty$ .

#### **Definition (Archimedean copula)**

The function 
$$
C(u) = \varphi\left(\sum_{i=1}^d \varphi(u_i)\right)
$$
 is a copula if and only if  $\varphi$  is a *d*-archimedean generator.

#### **Example (Classical parametric families)**

 $\varphi(t)=e^{-t}$  generates Π, the independence copula !  $\varphi(t)=(1+t\theta)^{-\theta^{-1}}$  generates the Clayton $(\theta)$  copula.  $\varphi(t)=\exp\{-t^{\theta^{-1}}\}$  generates the Gumbel $(\theta)$  copula. There are others : Franck, AMH, etc. . .

See (Nelsen 2006) for a comprehensive list of other notable generators.

## **Proposition (Radial-Simplex decomposition)**

A d -variate random vector **U** following an archimedean copula with generator *φ* can be decomposed into

$$
\boldsymbol{U} = \varphi .(\boldsymbol{S} R),
$$

where **S** is uniformely distributed on the d-variate simplex, and R is a non-negative random variable, independant from S, defined as the (inverse) Williamson-d-transform of *φ*.

#### **Remark (Frailty reprensentation)**

When  $\varphi$  is completely monotone,  $W = 1/R$  is a non-negative random varaible that has *φ* as its Laplace transform.

See (Hofert, Mächler, and McNeil 2013), (McNeil 2008), and (McNeil and Nešlehová 2010) for details on these repesentations.

# **Exemples**

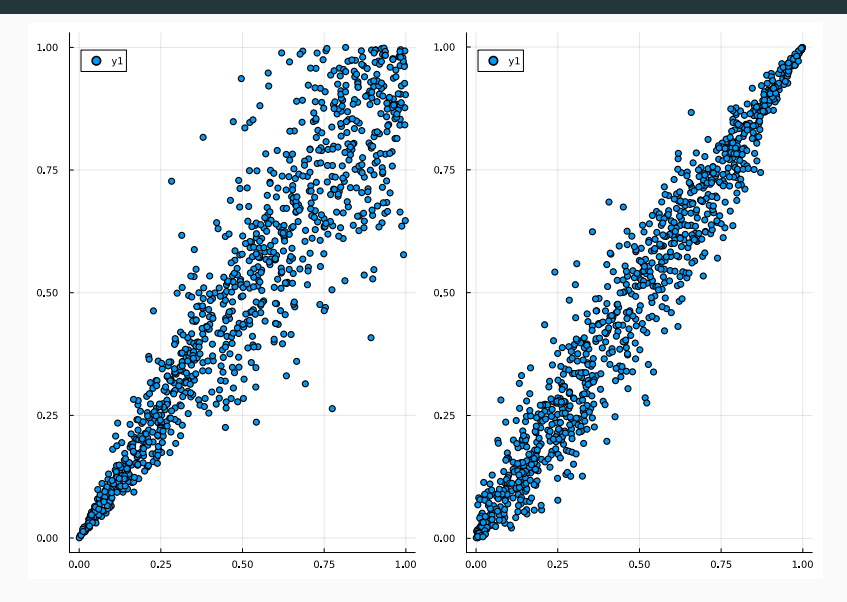

**Figure 2:** Sample from bivariate Clayton and Gumbel

Oskar Laverny – JuliaOptParis2023 / Copulas.jl / [Introduction on copulas](#page-2-0) 10/21

### **Definition (Empirical copula : renormalized ranks.)**

From a (n*,* d)-sized array **x**, we can extract a (n*,* d)-sized array **u** corresponding to renormalized marginals ranks by:

$$
u_{i,j} = \frac{\text{Rank}(x_{i,j} \text{ in } x_{,j})}{N+1}
$$

Then the empirical copula of **x** is the ecdf of **u**.

Smoothing possibilities: Bernstein Copula, Beta copula, checkerboard copula, etc. . . with a simple interface:

- $C = EmpiricalCopula(x,pseudosfalse)$
- $C = EmpiricalCopula(u,pseudos=true)$

<span id="page-12-0"></span>**[About the implementation](#page-12-0)**

As any distribution following Distributions.jl's standard, our code allows to fit Copula object, but also full models through SklarDist :

```
using Copulas, Distributions, Random
X1, X2, X3 = \text{Gamma}(2,3), Pareto(), LogNormal(0,1)C = ClavtonCopula(3,0.7)D = SklarDist(C, (X1, X2, X3))sim = rand(D,1000)est_D = fit(SklarDist{FrankCopula,Tuple{Gamma,Normal,LogNormal}}, simu)
# probably a bad fit..
```
From Distributions.jl's documentation: The fit function will choose a reasonable way to fit the distribution, which, in most cases, is maximum likelihood estimation.

A quick example with the Clayton implementation from the package:

```
struct ClaytonCopula{d,T} <: ArchimedeanCopula{d}
    theta::T
end
phi(C::ClaytonCopula, t) = (1+sign(C,theta)*t)^(1/C,theta)phi_inv(C::ClaytonCopula,t) = sign(C.theta)*(t^(-C.theta)-1)
tau(C::ClaytonCopula) = C.theta/(C.theta+2)tau_inv(::Type{ClaytonCopula},tau) = 2tau/(1-tau)
radial dist(C::ClavtonCounta) = Distributions.Gamma(1/C.theta.1)
```
Note the quite small amount of code needed... compared to  $R:;$  copula.

The Archimedean API is modular:

To sample an archimedean, only radial\_dist and phi are needed.

To evaluate the cdf and (log-)density in any dimension, only phi and inv\_phi are needed.

Currently, to fit the copula itau is needed as we use the inverse tau moment method. But we plan on also implementing inverse rho and MLE (density needed). We plan on implementing the **Williamson transforms** so that radial-dist can be automatically deduced from phi and vice versa, if you dont know much about your archimedean family

To compute archimedean copula densities, the  $d^{\text{th}}$  derivativer of the generator is needed:

```
function phi d(C::\text{ArchimedeanCopula}{d}, t) where d
    X = Taylor1(\text{eltype}(t), d)taylor expansion = phi(C, t+X)coef = getcoeff(taylor expansion,d) # gets the dth coef.return coef * factorial(d) # gets the dth derivative of \phihi$ taken in
end
```
This piece of code is type-stable since  $d$  is part of the type, and *much faster* than the equivalent in R::copula that is relying on a  $C++$  implementation of partial derivatives. <span id="page-17-0"></span>**[A few usage examples](#page-17-0)**

# **Ex 1: TuringLang/Turing.jl**

```
using Turing
@model function model(dataset)
    # Priors
    t \sim TruncatedNormal(1.0, 1.0, 0, \text{Inf})t1 ~ TruncatedNormal(1.0, 1.0, 0, \text{Inf})t2 ~ TruncatedNormal(1.0, 1.0, 0, \text{Inf})X1 = Exponential(t1)X2 = Pareto(t.2)C = SurvivalCopula(ClaytonCopula(2,t),(1,))D = SklarDist(C, (X1, X2))Turing.Turing.@addlogprob! loglikelihood(D, dataset)
end
```
Other possibility: **dependence between residuals** in bayesian regression context, for exemple.

```
Oskar Laverny – JuliaOptParis2023 / Copulas.jl / A few usage examples 16/21
```
**Shapley effects** models the influence of inputs of a black-box-model on the outputs. This requires dependence structures modeling and is implemented on top of Copulas.jl by SciML/GlobalSensitivity.jl

See their docs: https://docs.sciml.ai/GlobalSensitivity/stable/tutorials/shapley/

From their readme:

```
using EconomicScenarioGenerators, Copulas, Plots
m = BlackScholesMerton(0.01, 0.02, .15, 100.)s = ScenarioGenerator(
                      1, # timestep
                      30, # projection horizon
                      m, # model
                  )
ss = [s,s] # these don't have to be the exact same, but do need same shape
c = Correlated(ss, ClaytonCopula(2,6))
```
<span id="page-21-0"></span>**[The future](#page-21-0)**

Already identified:

AnderGray/ProbabilityBoundsAnalysis.jl and

AnderGray/PossibilisticArithmetic.jl : They use copulas but implemented their own versions before this package existed, there is a plan to remove duplicated code and leverage Copulas.jl.

lucaferranti/FuzzyLogic.jl: A copula is a T-norm and therefore a fuzzy AND: we could leverage Copulas.jl to construct new parametric T-norms, or even higher-dimensional ones.

Maybe others you think about?

Future implementations directions depends on your feedback and needs:

More comprehensive documentation Hierarchical archimedeans copulas ? Louivilles ? Pair-copulas / Vines constructions ? Dependence metrics : strong/weak tail dependance functions for a given copula?

Together with, of course, straightforward to use estimators from real data.

- Hofert, Marius, Martin Mächler, and Alexander J McNeil. 2013. "Archimedean Copulas in High Dimensions: Estimators and Numerical Challenges Motivated by Financial Applications." Journal de La Société Française de Statistique 154 (1): 25–63. McNeil, Alexander J. 2008. "Sampling Nested Archimedean Copulas." Journal of Statistical Computation and Simulation 78 (6): 567–81. [https://doi.org/10.1080/00949650701255834.](https://doi.org/10.1080/00949650701255834)
- McNeil, Alexander J., and Johanna Nešlehová. 2010. "From Archimedean to Liouville Copulas." Journal of Multivariate Analysis 101 (8): 1772–90. [https://doi.org/10.1016/j.jmva.2010.03.015.](https://doi.org/10.1016/j.jmva.2010.03.015)
- Nelsen, Roger B. 2006. An Introduction to Copulas. 2nd ed. Springer Series in Statistics. New York: Springer.
- Sklar, A. 1959. "Fonctions de Repartition à n Dimension Et Leurs Marges." Université Paris 8 (3.2): 1–3.